### Semi-supervised Learning

EECS 474 Probabilistic Graphical Models Fall 2016

### Semi-supervised Learning

#### Unlabeled data abounds in the world

- ▶ Web, measurements, etc.
- *Labeled* data is expensive
	- ▶ Image classification, natural language processing, speech recognition, etc. all require large #s of labels
- $\blacktriangleright$  Idea: use unlabeled data to help with learning

Supervised Learning

Learn function from  $\mathbf{x} = (x_1, ..., x_d)$  to  $y \in \{0, 1\}$ given labeled examples (**x**, *y*)

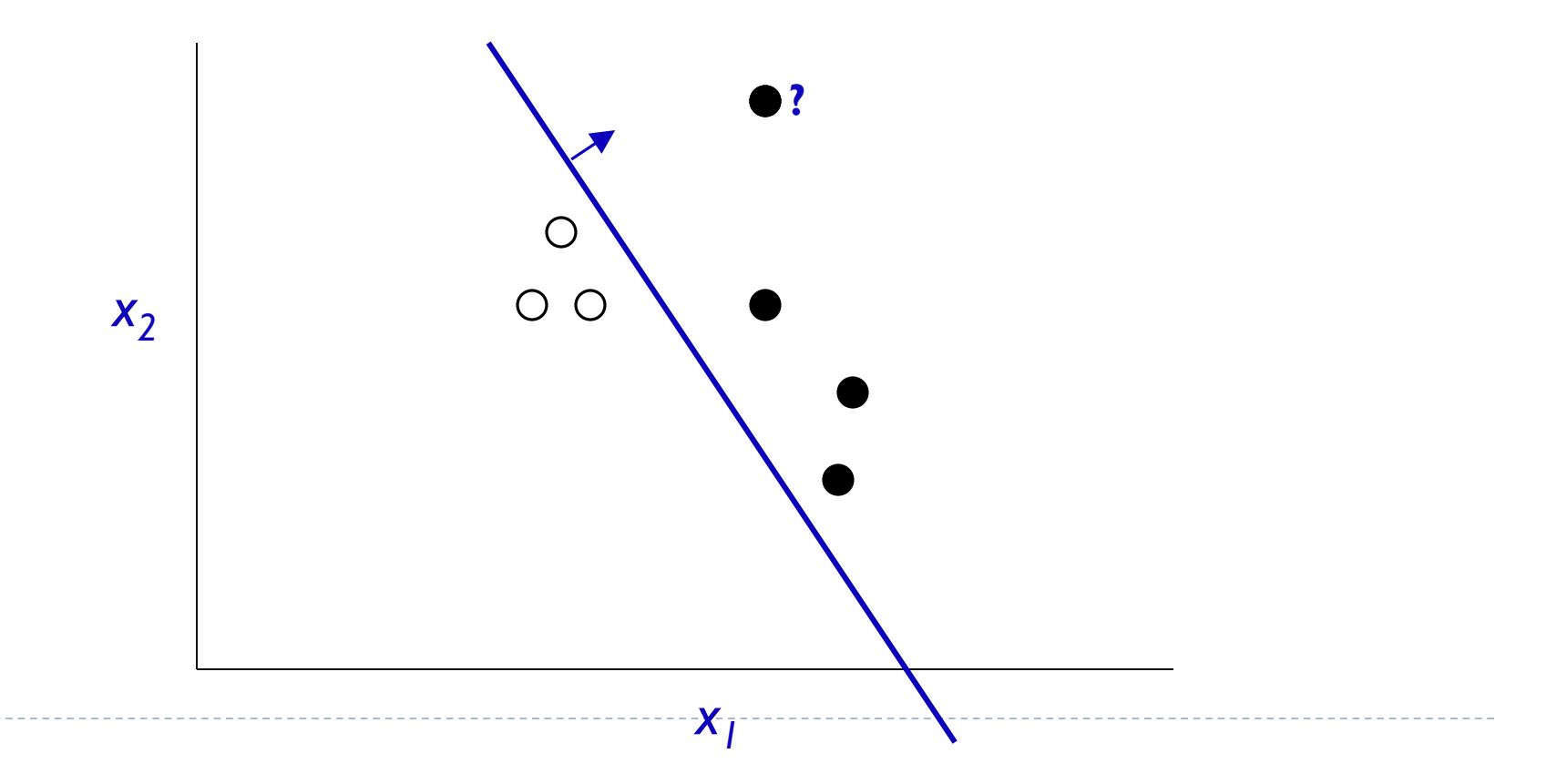

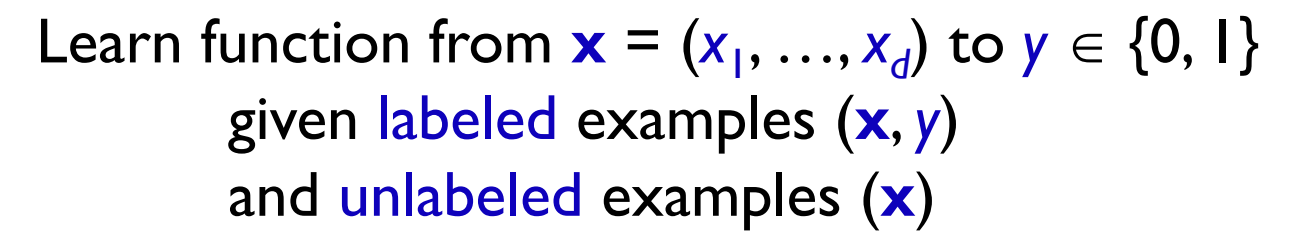

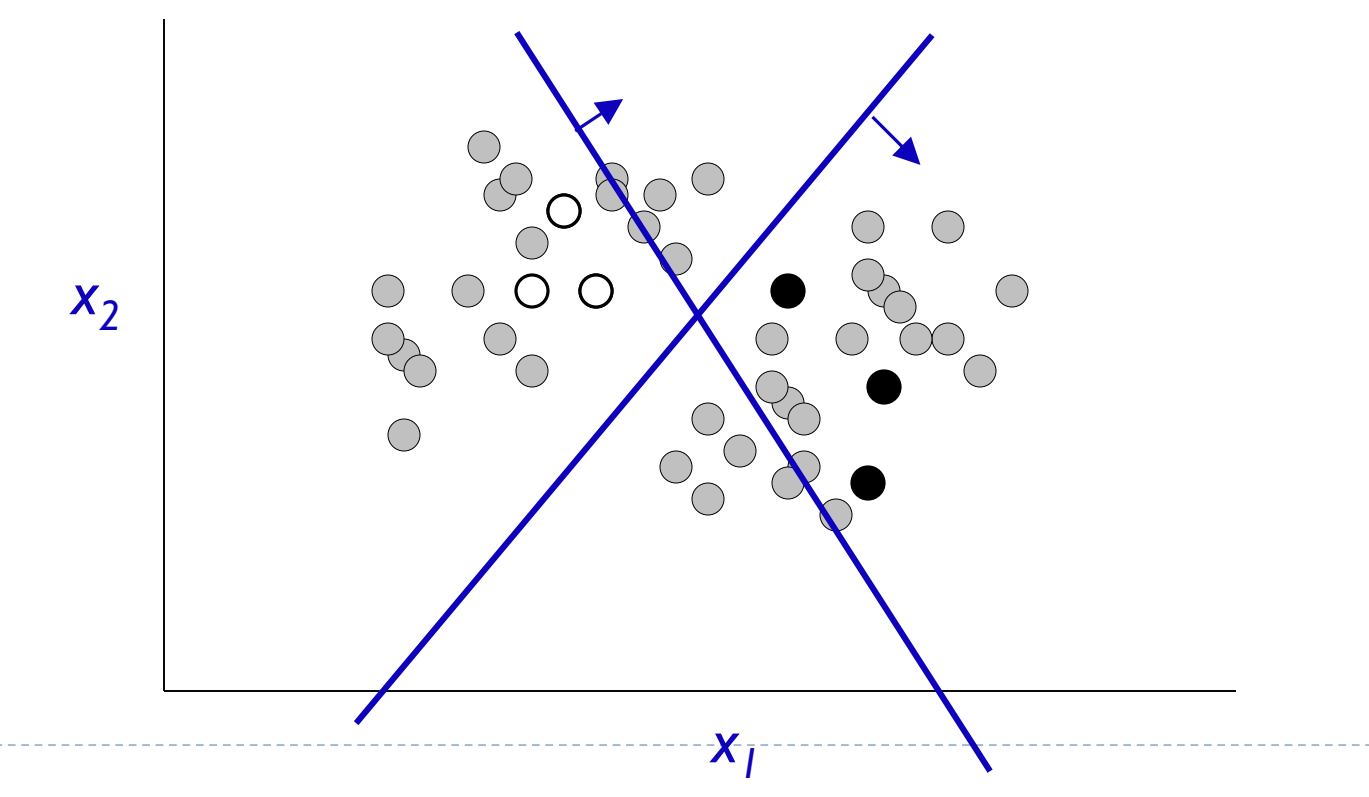

- Graphical Model describes how data (*x,* y) is generated
- Missing Data: *y*
- ▶ So use EM

#### Example: Document classification with Naïve Bayes

$$
P(x_i|\theta) = \sum_{j \in [M]} P(c_j|\theta) P(x_i|c_j; \theta).
$$

- $\triangleright$   $x_i$  = vector of counts of document *i*
- $\triangleright$   $x_{it}$  = count of word *t* in doc *i*
- $\triangleright$   $c_i$  = document class (sports, politics, etc.)

$$
P(x_i|\theta) \propto P(|x_i|) \sum_{j \in [M]} P(c_j|\theta) \prod_{w_t \in \mathcal{X}} P(w_t|c_j; \theta)^{x_{it}}
$$

 $\triangleright$  *M* classes,  $W = |\mathcal{X}|$  words

(from *Semi-supervised Text Classification Using EM*, Nigam, et al.)

## Semi-supervised Training

- Initialize  $\theta$  ignoring missing data
- ▶ E-step:
	- *E*[ $\#c_j$ , $w_t$ ] = count of word *t* in docs of class *j* in training set + *E* [count of word *t* in docs of class *j* in unlabeled data]
	- *E*[#*c<sup>j</sup>* ] = count of docs in class *c* in training + *E* [count of docs of class *c* in unlabeled data]
- ▶ M-step:
	- Set  $\theta$  according to expected statistics above, I.e.:
		- ▶  $P_{\theta}(w_{t} | c_{j}) = (E[#c_{j}, w_{t}] + I) / (W + \Sigma_{i} E[#c_{j}, w_{t}])$
		- P (*cj* ) = (*E*[#*c<sup>j</sup>* ] + 1) / (#tokens + *M*)

D

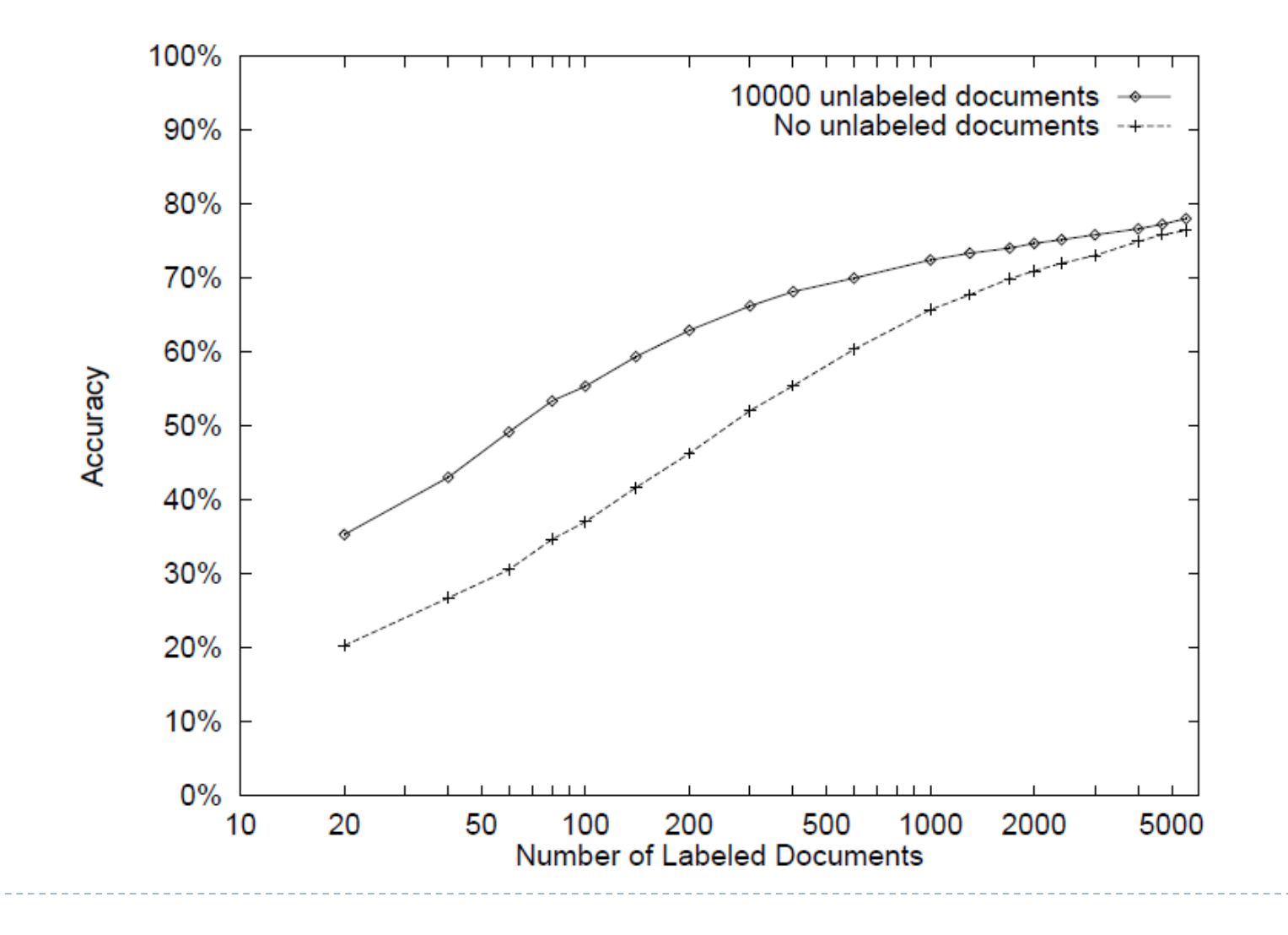

When does semi-supervised learning work?

 $\triangleright$  When a better model of  $P(x) \Rightarrow$  better model of  $P(y | x)$ 

Can't use purely *discriminative* models

▶ Accurate modeling assumptions are key

Consider: *negative* class

### Good example

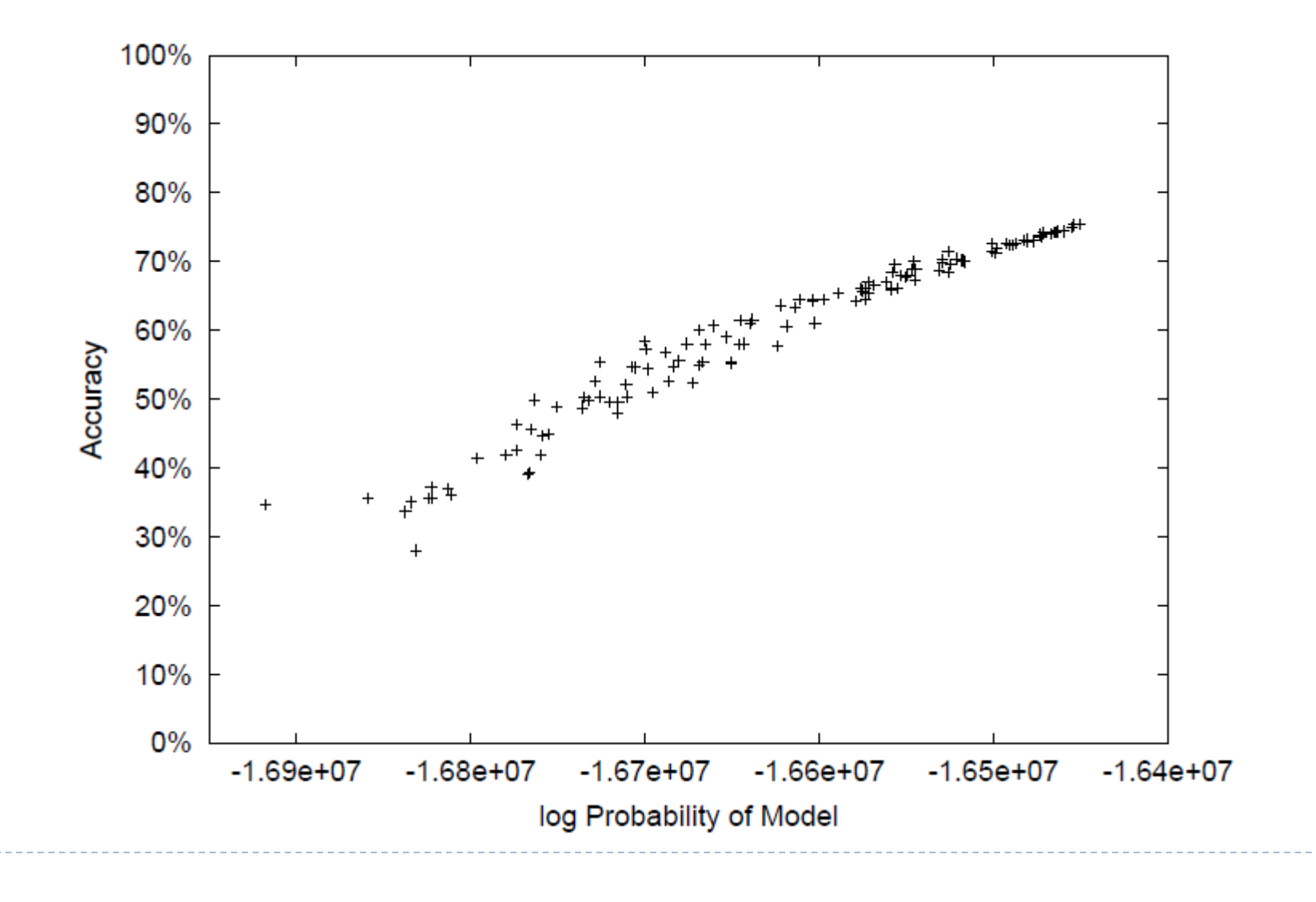

#### Issue: negative class

D

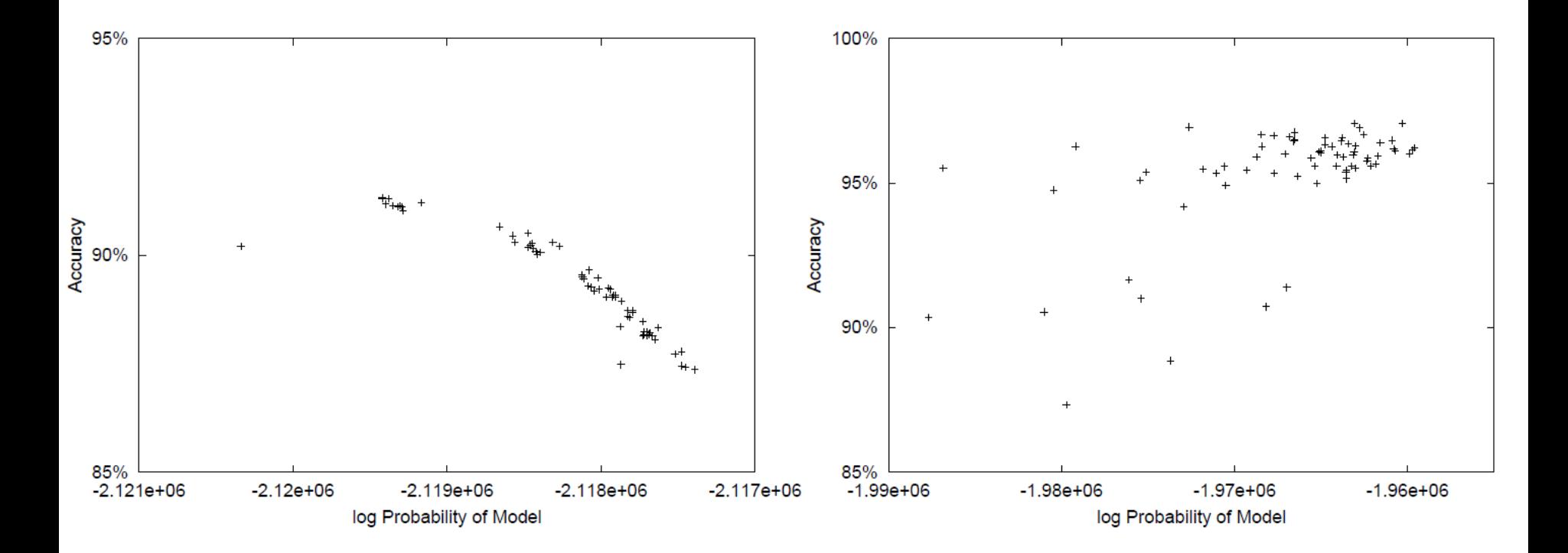

## Negative

#### $\blacktriangleright$  NB\*, EM\* represent the negative class with the optimal number of model classes (c<sub>i</sub>'s)

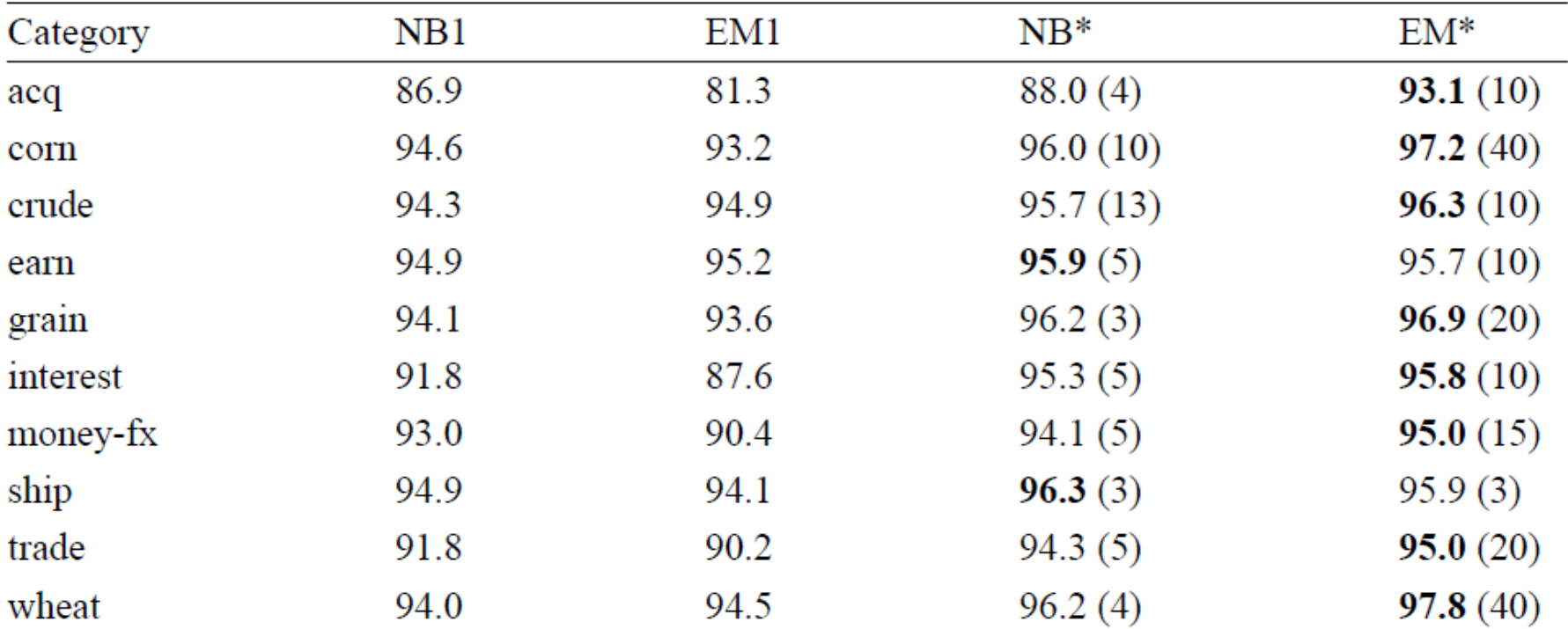

### Problem: local maxima

▶ "Deterministic Annealing"

$$
l(\theta|X,Y) = \sum_{x_i \in X_u} \log \sum_{c_j \in [M]} [P(c_j|\theta)P(x_i|c_j;\theta)]^{\beta}
$$
  
+ 
$$
\sum_{x_i \in X_l} \log ([P(y_i = c_j|\theta)P(x_i|y_i = c_j;\theta)]^{\beta})
$$

- $\triangleright$  Slowly increase  $\beta$
- ▶ Results: works, but can end up confusing classes (next slide)

### Annealing performance

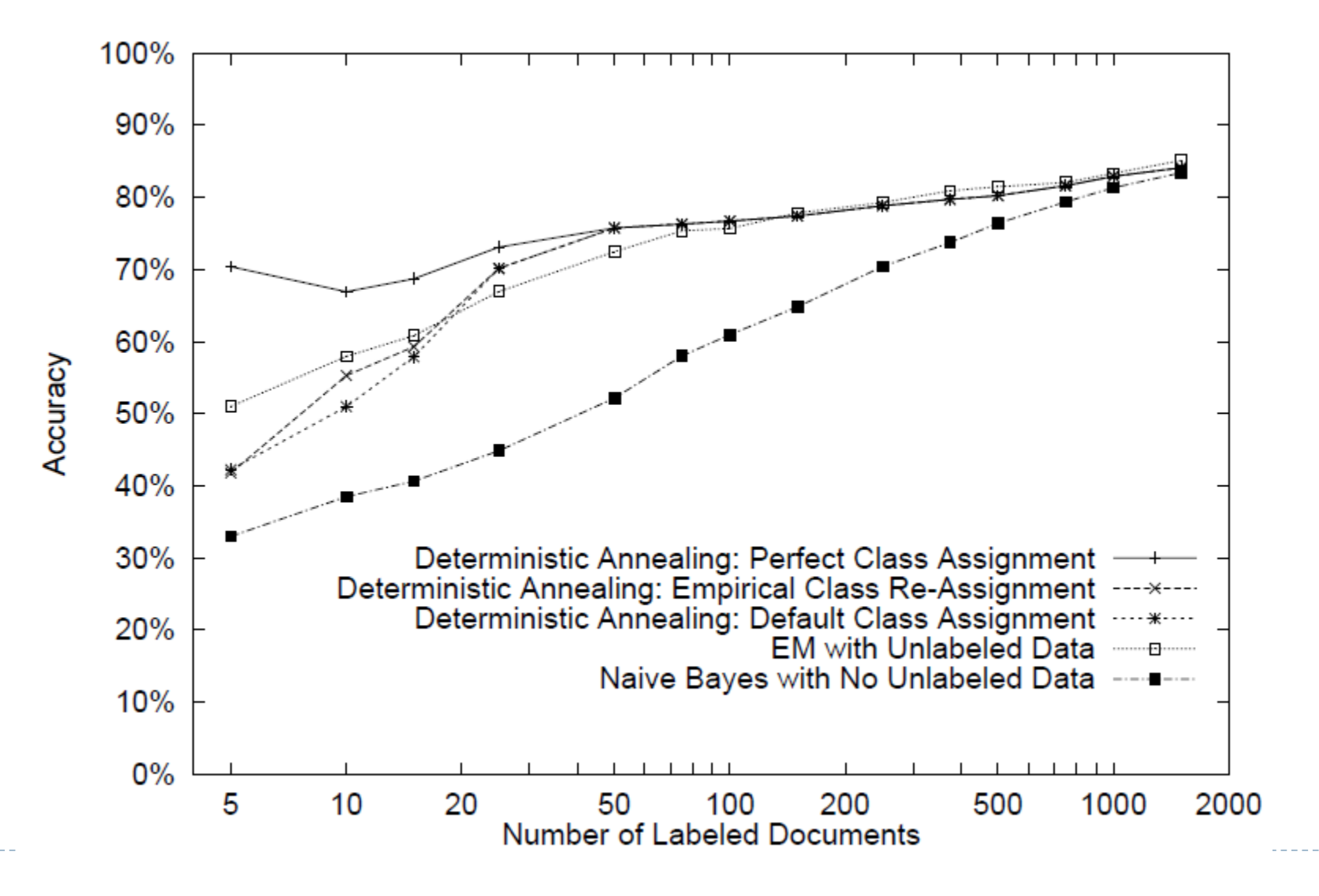

### Homework #4 (1 of 3)

- ▶ What if we don't know the target classes in advance?
- ▶ Example: Set Expansion
- Wait until query time to run EM? Slow.
- Strategy: Learn a model in advance, obtain mapping from examples => "classes"
- ▶ Then at "query time" compare examples

### Homework #4 (2 of 3)

- Classify noun phrases based on *context* in text
	- E.g. *\_\_\_* **prime minister CEO of** *\_\_\_*
- Model noun phrases (NPs) as P(*z* | *w*):

$$
P(z | Canada) = \frac{z=1}{0.14 | 0.01 | ... | 0.06}
$$

- Experiment with *N*=4
- ▶ Query time
	- **Input**: "seeds" (e.g., Algeria, UK)
	- **Dutput:** ranked list of other NPs, using KL div.

## Homework #4 (3 of 3)

- ▶ Code: written in Java
- ▶ You write ~4 lines
	- (important ones)
- ▶ Run some experiments

# Road Map

- Basics of Probability and Statistical Estimation
- Bayesian Networks
- **Markov Networks**
- $\blacktriangleright$  Inference
- **Learning** 
	- ▶ Parameters, Structure, EM
- **HMMs**

D